# Package 'MetaLonDA'

December 18, 2019

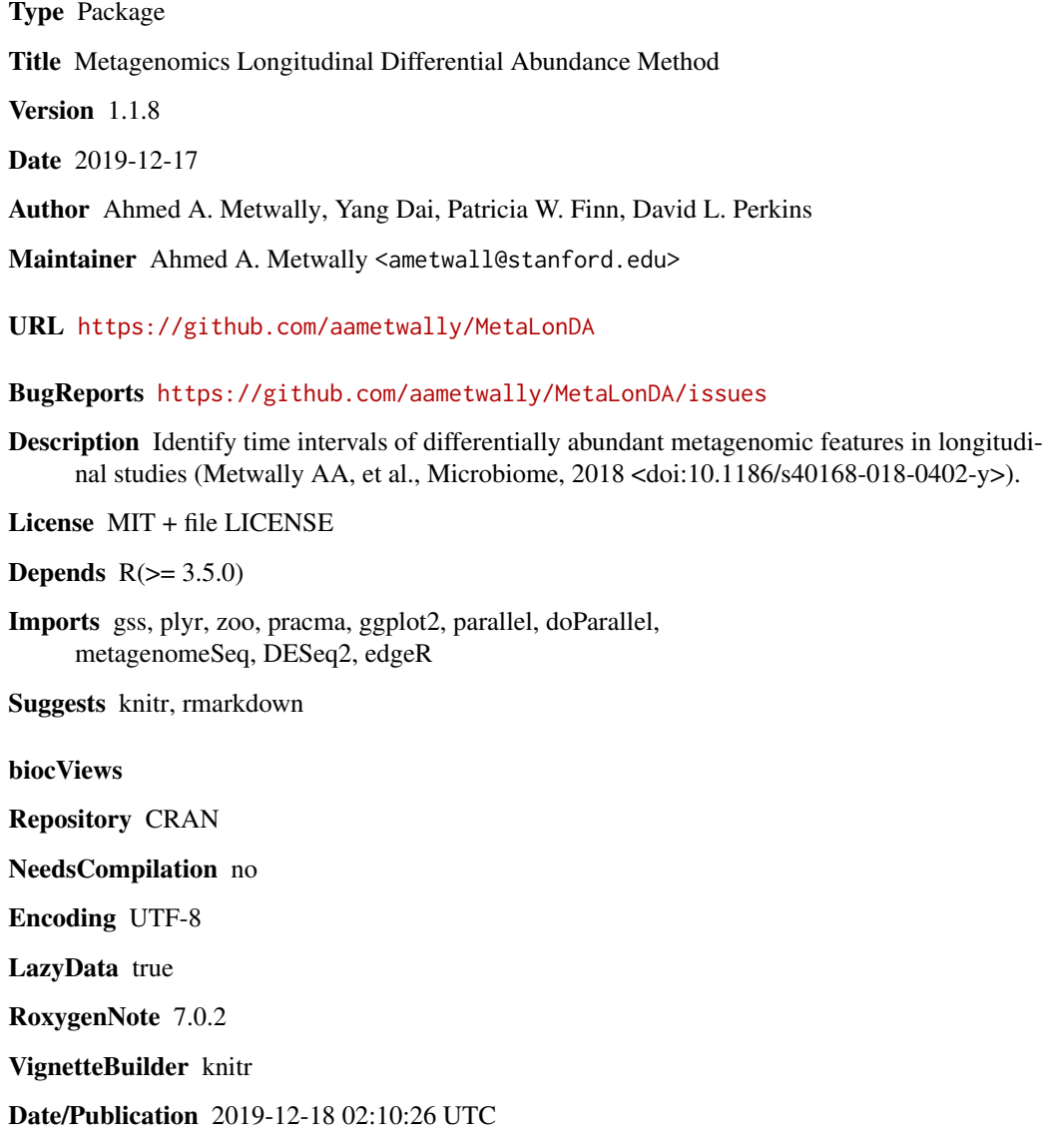

## <span id="page-1-0"></span>R topics documented:

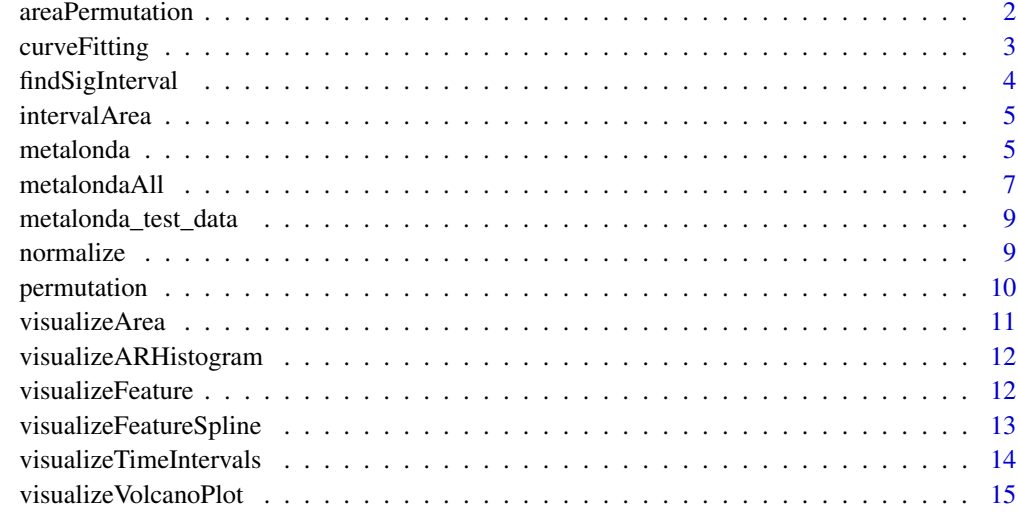

#### **Index** and the contract of the contract of the contract of the contract of the contract of the contract of the contract of the contract of the contract of the contract of the contract of the contract of the contract of th

areaPermutation *Calculate Area Ratio (AR) of each feature's time interval for all permutations*

#### Description

Fits longitudinal samples from the same group using negative binomial or LOWESS for all permutations

#### Usage

```
areaPermutation(perm)
```
#### Arguments

perm list has all the permutated models

## Value

returns a list of all permutation area ratio

#### References

#### <span id="page-2-0"></span>curveFitting 3

#### Examples

```
data(metalonda_test_data)
n.sample = 5 # sample size;
n.timepoints = 10 # time point;
n. perm = 3n.group= 2 # number of group;
Group = factor(c(rep(0,n.sample*n.timepoints), rep(1,n.sample*n.timepoints)))
Time = rep(rep(1:n.timepoints, times = n.sample), 2)
ID = factor(rep(1:(2*n.sample), each = n.timepoints))points = seq(1, 10, length.out = 10)aggretage.df = data.frame(Count = metalonda_test_data[1,], Time = Time, Group = Group, ID = ID)
perm = permutation(aggretage.df, n.perm = 3, method = "nbinomial", points)
areaPermutation(perm)
```
curveFitting *Fit longitudinal data*

#### Description

Fits longitudinal samples from the same group using negative binomial smoothing splines or LOWESS

#### Usage

```
curveFitting(df, method = "nbinomial", points)
```
#### Arguments

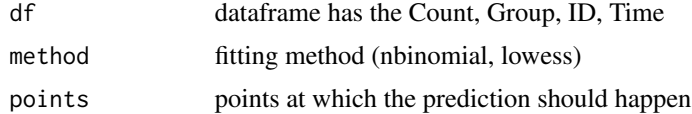

#### Value

returns the fitted model

#### References

Ahmed Metwally (ametwall@stanford.edu)

#### Examples

```
data(metalonda_test_data)
n.sample = 5
n.timepoints = 10
n.group = 2Group = factor(c(rep(0, n.sample*n.timepoints), rep(1, n.sample*n.timepoints)))
Time = rep(rep(1:n.timepoints, times = n.sumple), 2)ID = factor(rep(1:(2*n.sample), each = n.timepoints))
```

```
points = seq(1, 10, length.out = 10)aggretage.df = data.frame(Count = metalonda_test_data[1,], Time = Time, Group = Group, ID = ID)
cf = curveFitting(df = aggretage.df, method= "nbinomial", points)
```
findSigInterval *Find significant time intervals*

#### Description

Identify significant time intervals

#### Usage

findSigInterval(adjusted.pvalue, threshold = 0.05, sign)

#### Arguments

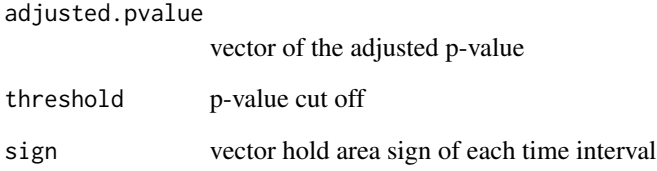

#### Value

returns a list of the start and end points of all significant time intervals

## References

Ahmed Metwally (ametwall@stanford.edu)

#### Examples

```
p = c(0.04, 0.01, 0.02, 0.04, 0.06, 0.2, 0.06, 0.04)
sign = c(1, 1, 1, 1, -1, -1, 1, 1)findSigInterval(p, threshold = 0.05, sign)
```
<span id="page-3-0"></span>

<span id="page-4-0"></span>

#### Description

Calculate Area Ratio (AR) of each feature's time interval

#### Usage

```
intervalArea(curve.fit.df)
```
#### Arguments

curve.fit.df gss data object of the fitted spline

#### Value

returns the area ratio for all time intervals

#### References

Ahmed Metwally (ametwall@stanford.edu)

#### Examples

```
data(metalonda_test_data)
n.sample = 5
n.timepoints = 10
n.group= 2
Group = factor(c(rep(0,n.sample*n.timepoints), rep(1,n.sample*n.timepoints)))
Time = rep(rep(1:n.timepoints, times = n.sample), 2)
ID = factor(rep(1:(2*n.sample), each = n.timepoints))
points = seq(1, 10, length.out = 10)aggregate.df = data.frame(Count = metalonda_test_data[1,], Time = Time, Group = Group, ID = ID)
model = curveFitting(df = aggregate.df, method= "nbinomial", points)
intervalArea(model)
```
metalonda *Metagenomic Longitudinal Differential Abundance Analysis for one feature*

#### Description

Find significant time intervals of the one feature

## Usage

```
metalonda(
  Count,
  Time,
  Group,
  ID,
  n.perm = 500,
  fit.method = "nbinomial",
  points,
  text = \theta,
  parall = FALSE,
  pvalue.threshold = 0.05,
  adjust.method = "BH",
  time.unit = "days",
  ylabel = "Normalized Count",
  col = c("blue", "firebrick"),prefix = "Test"
\overline{\phantom{a}}
```
## Arguments

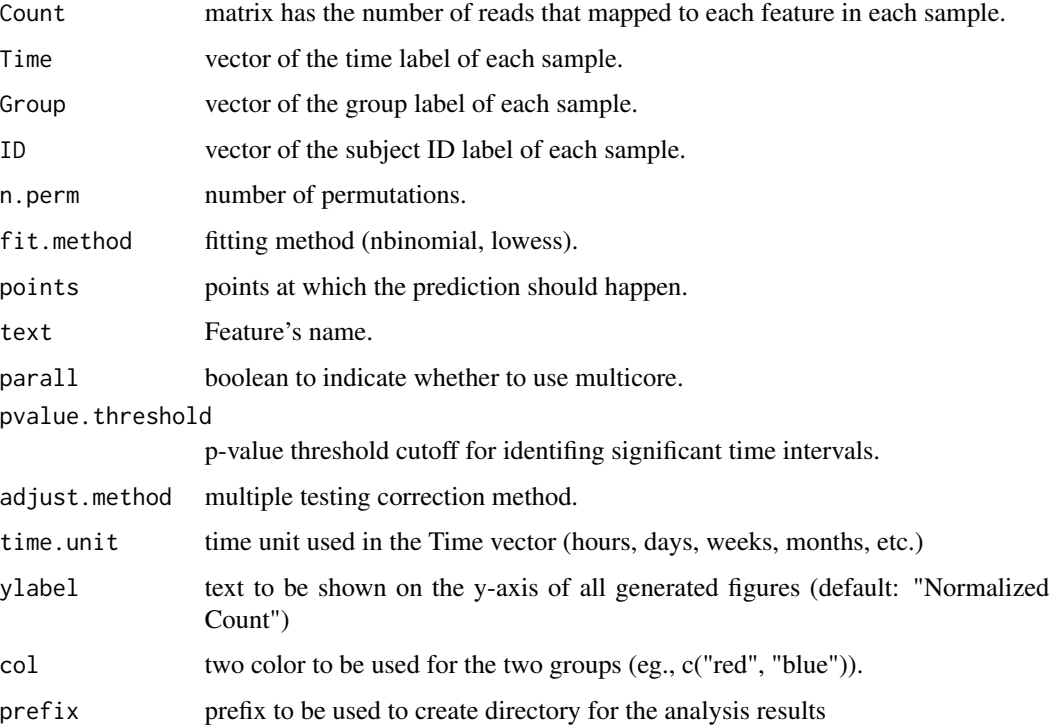

#### Value

returns a list of the significant time intervals for the tested feature.

#### <span id="page-6-0"></span>metalondaAll 7

#### References

Ahmed Metwally (ametwall@stanford.edu)

#### Examples

```
data(metalonda_test_data)
n.sample = 5n.timepoints = 10
n.group = 2Group = factor(c(rep(0, n.sample*n.timepoints), rep(1,n.sample*n.timepoints)))
Time = rep(rep(1:n.timepoints, times = n.sample), 2)
ID = factor(rep(1:(2*n.sample), each = n.timepoints))points = seq(1, 10, length.out = 10)## Not run:
output.nbinomial = metalonda(Count = metalonda_test_data[1,], Time = Time, Group = Group,
ID = ID, fit.method = "nbinomial", n. perm = 10, points = points,
text = rownames(metalonda_test_data)[1], parall = FALSE, pvalue.threshold = 0.05,
adjust.method = "BH", time.unit = "hours", ylabel = "Normalized Count", col = c("black", "green"))
```
## End(Not run)

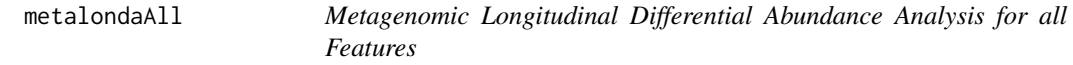

#### Description

Identify significant features and their significant time interval

```
metalondaAll(
  Count,
  Time,
  Group,
  ID,
  n. perm = 500,
  fit.method = "nbinomial",
  num.intervals = 100,
  parallel = FALSE,pvalue.threshold = 0.05,
  adjust.method = "BH",
  time.unit = "days".
  norm.method = "none",
  prefix = "Output",
 ylabel = "Normalized Count",
  col = c("blue", "firebrick")
)
```
8 metalondaAll

#### Arguments

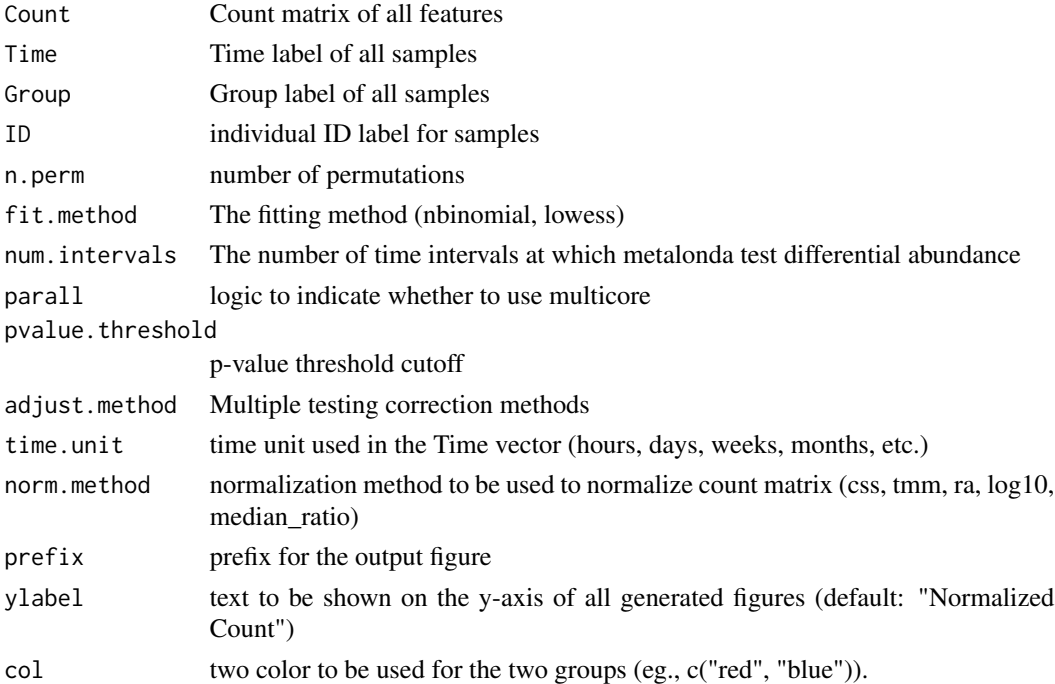

#### Value

Returns a list of the significant features a long with their significant time intervals

#### References

Ahmed Metwally (ametwall@stanford.edu)

#### Examples

```
## Not run:
data(metalonda_test_data)
n.sample = 5
n.timepoints = 10
n.group = 2Group = factor(c(rep(0, n.sample*n.timepoints), rep(1,n.sample*n.timepoints)))
Time = rep(rep(1:n.timepoints, times = n.sample), 2)
ID = factor(rep(1:(2*n.sample), each = n.timepoints))points = seq(1, 10, length.out = 10)output.nbinomial = metalondaAll(Count = metalonda_test_data, Time = Time, Group = Group,
ID = ID, n.perm = 10, fit.method = "nbinomial", num.intervals = 100,
parallel = FALSE, pvalue. threshold = 0.05, adjust. method = "BH",time.unit = "hours", norm.method = "none", prefix = "Test", time.unit = "hours",
ylabel = "Normalized Count", col = c("black", "green"))
```
## End(Not run)

<span id="page-8-0"></span>metalonda\_test\_data *Simulated data of OTU abundance for 2 phenotypes each has 5 subjects at 10 time-points*

## Description

The dataset is used for testing the MetaLonDA

#### Usage

metalonda\_test\_data

#### Format

A data frame with 2 OTUs patterns

normalize *Normalize count matrix*

#### Description

Normalize count matrix

#### Usage

normalize(count, method = "css")

#### Arguments

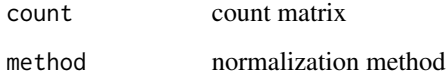

#### References

<span id="page-9-0"></span>

#### Description

Permutes the group label of the samples in order to construct the AR empirical distibution

#### Usage

```
permutation(
 perm.dat,
 n.perm = 500,
  method = "nbinomial",
 points,
  lev,
  parall = FALSE
)
```
#### Arguments

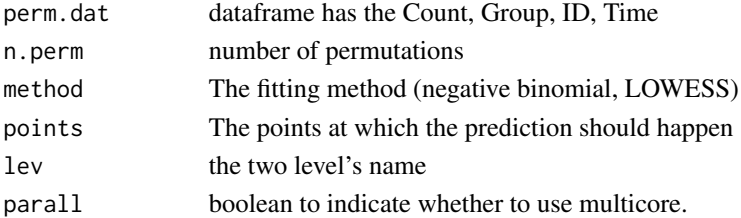

#### Value

returns the fitted model for all the permutations

#### References

Ahmed Metwally (ametwall@stanford.edu)

#### Examples

```
data(metalonda_test_data)
n.sample = 5
n.timepoints = 10
n. perm = 3
n.group = 2
Group = factor(c(rep(0, n.sample*n.timepoints), rep(1, n.sample*n.timepoints)))
Time = rep(rep(1:n.timepoints, times = n.sample), 2)
ID = factor(rep(1:(2*n.sample), each = n.timepoints))points = seq(1, 10, length.out = 10)aggregate.df = data.frame(Count = metalonda_test_data[1,], Time = Time, Group = Group, ID = ID)
prm = permutation(aggregate.df, n.perm = 3, method = "nbinomial", points)
```
<span id="page-10-0"></span>

#### Description

Visualize significant time interval

#### Usage

```
visualizeArea(
  aggregate.df,
 model.ss,
 method,
  start,
  end,
  text,
 group.levels,
 unit = "days",ylabel = "Normalized Count",
 col = c("blue", "firebrick"),
 prefix = "Test"
\mathcal{L}
```
## Arguments

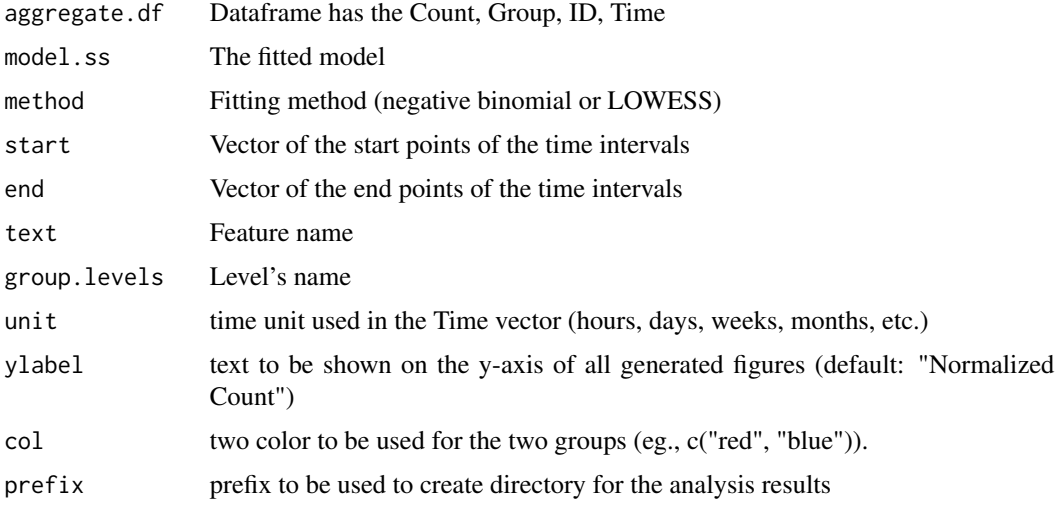

#### References

<span id="page-11-0"></span>visualizeARHistogram *Visualize Area Ratio (AR) empirical distribution*

#### Description

Visualize Area Ratio (AR) empirical distribution for each time interval

#### Usage

```
visualizeARHistogram(permuted, text, method, prefix = "Test")
```
#### Arguments

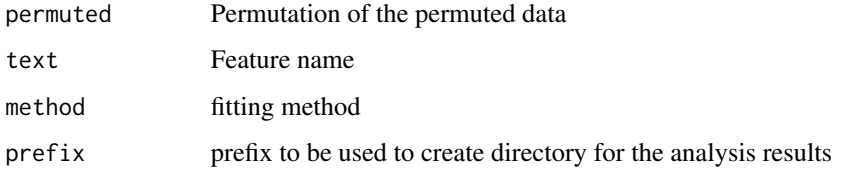

#### References

Ahmed Metwally (ametwall@stanford.edu)

visualizeFeature *Visualize Longitudinal Feature*

## Description

Visualize Longitudinal Feature

```
visualizeFeature(
  df,
  text,
  group.levels,
  unit = "days",ylabel = "Normalized Count",
 col = c("blue", "firebrick"),
 prefix = "Test"
\mathcal{E}
```
#### <span id="page-12-0"></span>Arguments

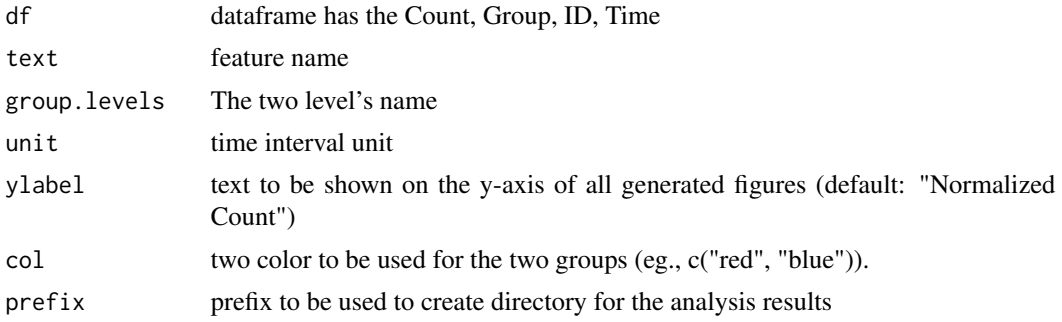

#### References

Ahmed Metwally (ametwall@stanford.edu)

## Examples

```
data(metalonda_test_data)
pfx = tempfile()
dir.create(file.path(pfx))
n.sample = 5
n.timepoints = 10
n.group = 2
Group = factor(c(rep(0, n.sample*n.timepoints), rep(1, n.sample*n.timepoints)))
Time = rep(rep(1:n.timepoints, times = n.sample), 2)
ID = factor(rep(1:(2*n.sample), each = n.timepoints))points = seq(1, 10, length.out = 10)aggregate.df = data.frame(Count = metalonda_test_data[1,], Time = Time, Group = Group, ID = ID)
visualizeFeature(df = aggregate.df, text = rownames(metalonda_test_data)[1],
group. levels = Group, prefix = pfx)
```
visualizeFeatureSpline

*Visualize the feature trajectory with the fitted Splines*

#### Description

Plot the longitudinal features along with the fitted splines

```
visualizeFeatureSpline(
  df,
 model,
 method,
  text,
  group.levels,
```

```
unit = "days",ylabel = "Normalized Count",
 col = c("blue", "firebrick"),
 prefix = "Test"
\mathcal{E}
```
## Arguments

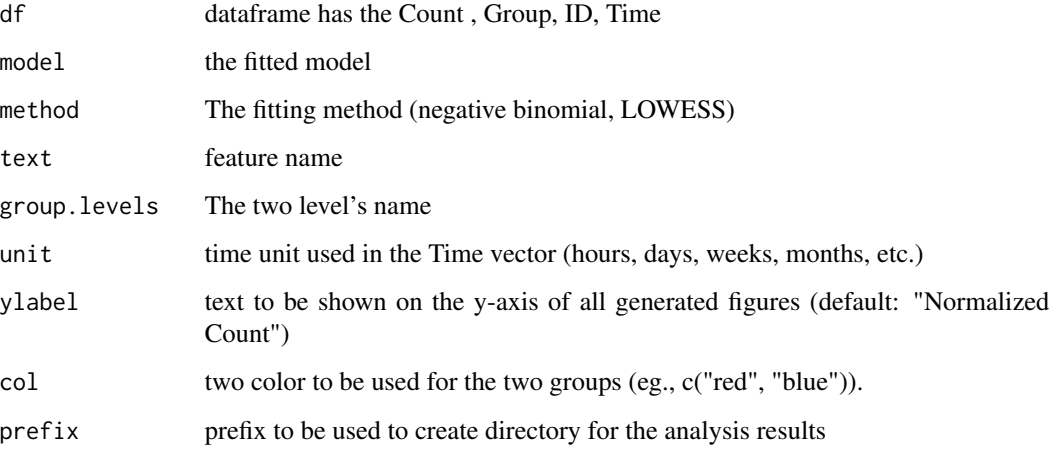

#### References

Ahmed Metwally (ametwall@stanford.edu)

visualizeTimeIntervals

*Visualize all significant time intervals for all tested features*

## Description

Visualize all significant time intervals for all tested features

```
visualizeTimeIntervals(
  interval.details,
 prefix = "Test",
 unit = "days",col = c("blue", "firebrick")
\mathcal{E}
```
<span id="page-13-0"></span>

## <span id="page-14-0"></span>Arguments

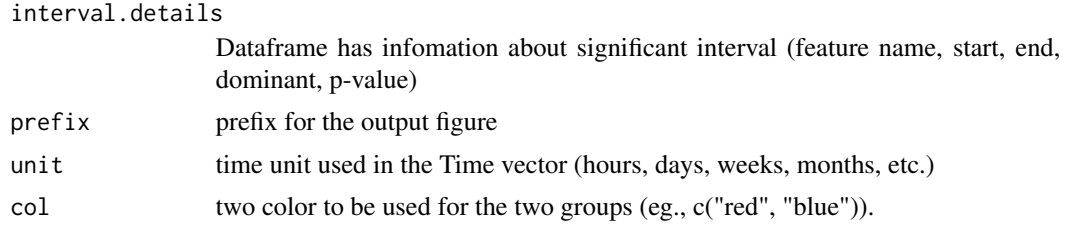

## References

Ahmed Metwally (ametwall@stanford.edu)

visualizeVolcanoPlot *Visualize log2 fold-change and significance of each interval as volcano plot*

## Description

Visualize log2 fold-change and significance of each interval as volcano plot

#### Usage

```
visualizeVolcanoPlot(df, text, prefix = "Test")
```
#### Arguments

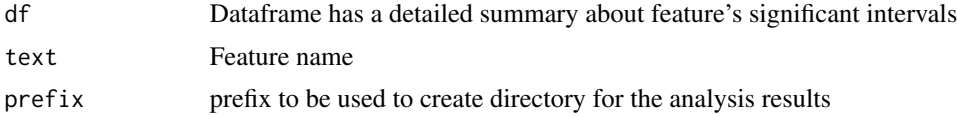

#### References

# <span id="page-15-0"></span>Index

∗Topic datasets

metalonda\_test\_data, [9](#page-8-0) areaPermutation, [2](#page-1-0) curveFitting, [3](#page-2-0) findSigInterval, [4](#page-3-0) intervalArea, [5](#page-4-0) metalonda, [5](#page-4-0) metalonda\_test\_data, [9](#page-8-0) metalondaAll, [7](#page-6-0) normalize, [9](#page-8-0) permutation, [10](#page-9-0) visualizeArea, [11](#page-10-0) visualizeARHistogram, [12](#page-11-0) visualizeFeature, [12](#page-11-0) visualizeFeatureSpline, [13](#page-12-0)

visualizeTimeIntervals, [14](#page-13-0) visualizeVolcanoPlot, [15](#page-14-0)